# Сводный каталог ИРБИС 64/128

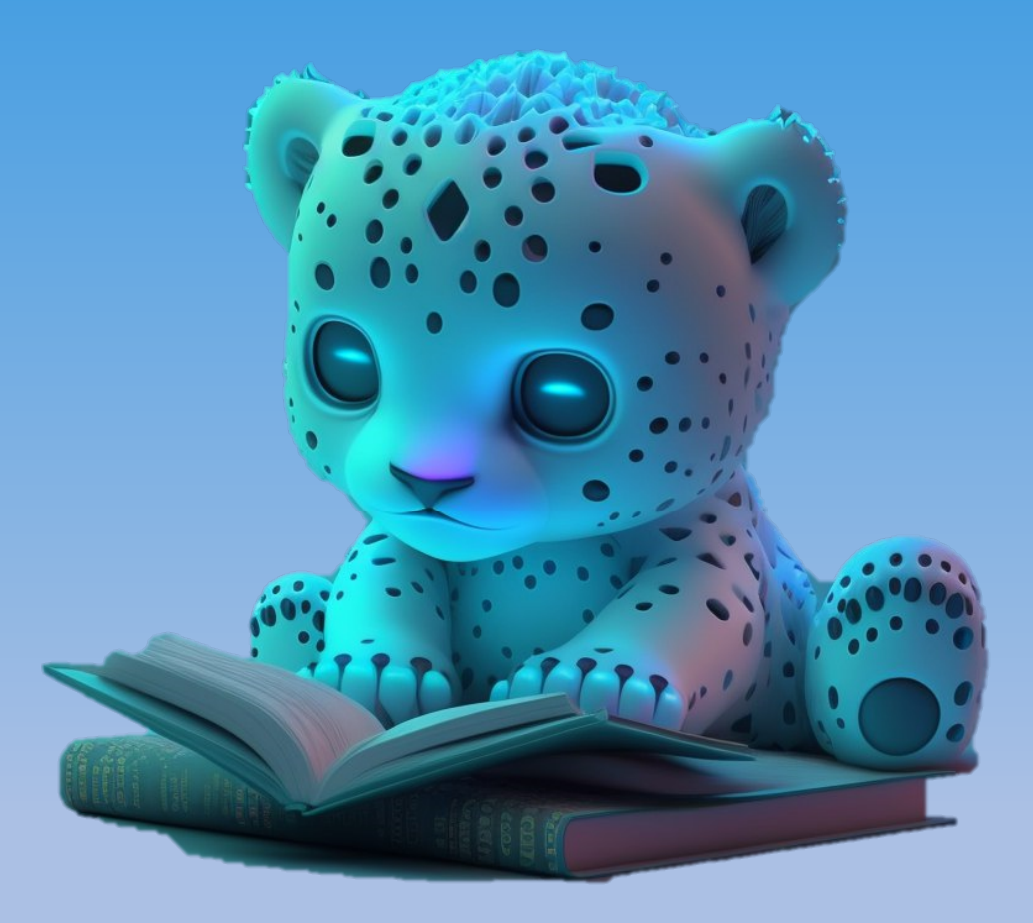

Михайленко Илья Иванович Ассоциация ЭБНИТ

# Основные возможности ОСНОВНЫЕ ВОЗМОЖНОСТИ<br>• Автоматическая дедубликация и слияние записей<br>• Возможность ручного разделения/слияния записей<br>• Автоматическое обновление сводного каталога<br>• Сводный каталог изданий (в т.ч. записей ИМИДЖ-каталога)

- 
- Возможность ручного разделения/слияния записей
- Автоматическое обновление сводного каталога
- Сводный каталог изданий (в т.ч. записей ИМИДЖ-каталога), читателей, мероприятий
- Автоматическое определение/изменение полей на основе статистических данных записей-источников
- Автоматическое исключение ссылки на запись источник в случае если запись перестала удовлетворять требованиям формально-логического контроля
- Автоматическое удаление записей, которых долго нет в БД-источнике
- Автоматическое удаление записей при удалении последней ссылки на запись-источник
- Автоматический импорт документов в ЭБ 128
- Статистика пересечений каталогов-источников (по количеству записей, одновременно присутствующих в каталогах)
- Автоматическая поддержка прозрачной аутентификации при слиянии с записями ЭБС
- Ведение БД организаций с возможностью вывода их на карту

## Организации, БД-источники, провайдеры данных

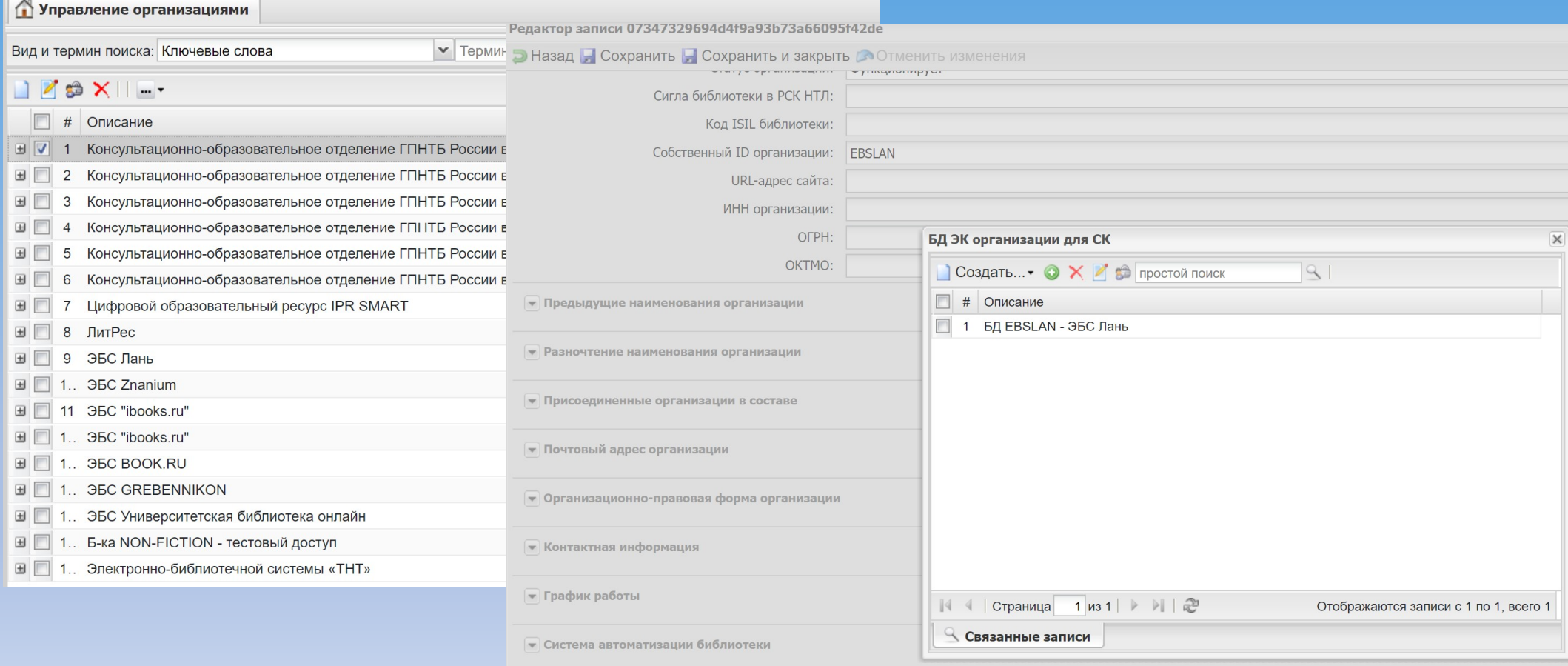

## Организации, БД-источники, провайдеры данных

- ГПНТБ России
	- БД KATBW (Irbis64\_direct)
- Консультационное отделение 73
	- БД KO73BOOK (WebIrbis, https://ko73.gpntb.ru/, БД IBIS)
	- БД KO73PERI (WebIrbis, https://ko73.gpntb.ru/, БД PERI)
- ЭБС Лань
	- БД LAN (Irbis64, 192.168.5.140, БД LAN)

#### Загрузка записей из источников

- Полностью автоматический процесс
- Записи загружаются в таблицу слияний
- Записи при загрузке определяются на этап 0 (новая запись) или этап 2 (обновление записи)

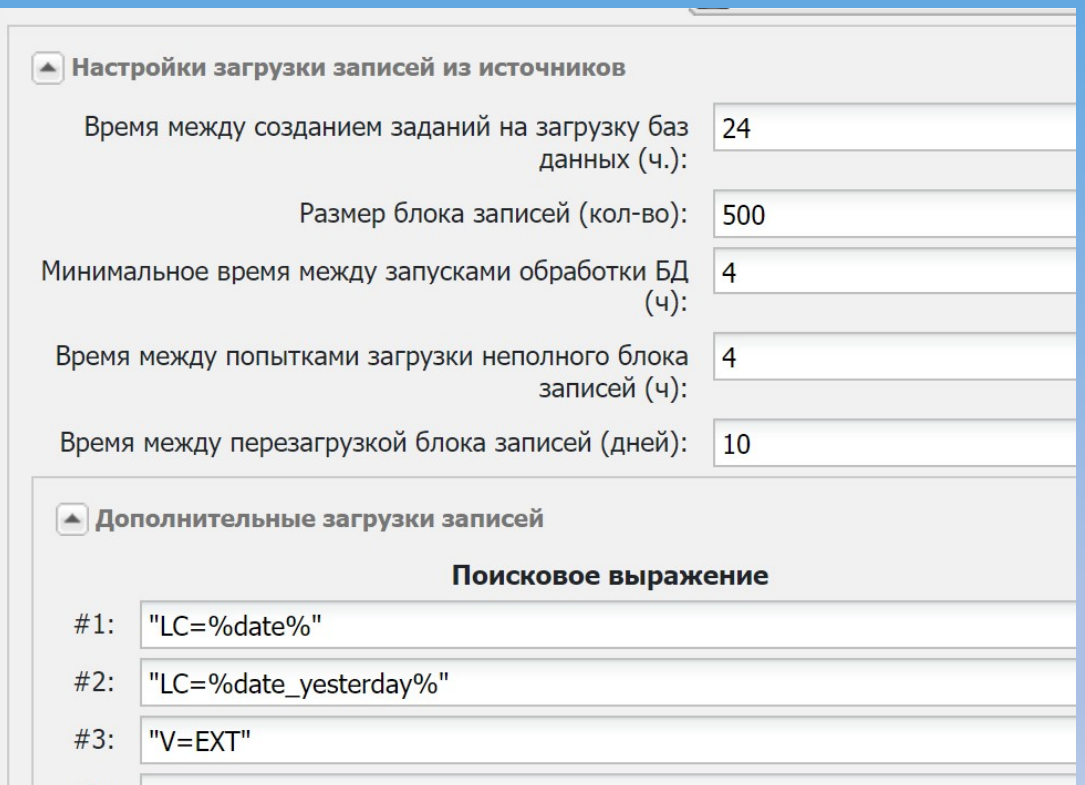

## Таблица слияний

- Специализированная  $\mathbf{p}$ еляционная в предмотренна в совремя при предмотренна в совремя при предмотренна в совремя при предмотренна в совремя при предмотренна в совремя при предмотренна в совремя при предмотренна в совремя предмотренна в
- Содержит:
- Технологическую
- Запись-источник
- Нормализованную запись

#### Таблица слияний

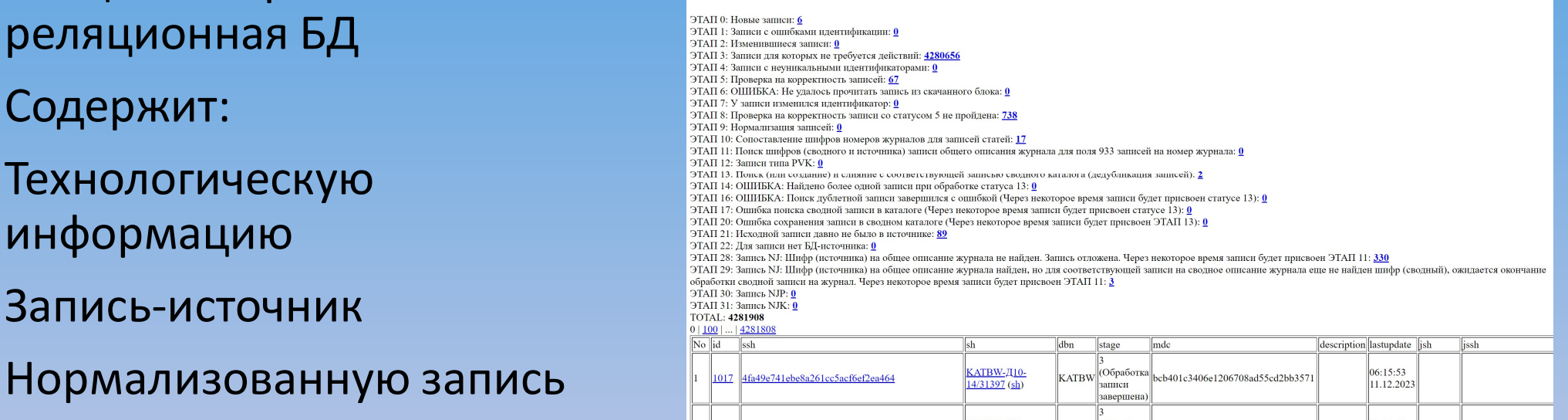

- Этап 0 (Новая запись)
	- При некорректной загрузке отправляет запись на этап 6 (ОШИБКА: Не удалось прочитать запись из скачанного блока)
- ЗПЫ Обработки записей<br>• При некорректной загрузке отправляет запись на этап 6 (ОШИБКА: Не удалось прочитать запись из скачанного блока)<br>• Запись на статью (ASP) отправляет на этап 10 (Сопоставление шифров номеров журнал номеров журналов для записей статей)
	- Запись читателя отправляет на этап 37 (Запись RDR или RDRU: Новая запись)
	- При обнаружении в СК более чем одной записи из этой БД-источника с одинаковым шифром, отправляет запись на этап 4 (Записи с неуникальными идентификаторами)
	- Отправляет запись на этап 5 (Проверка на корректность записей)

- Этап 2 (Изменившиеся записи)
	- Отправляет запись на этап 5 (Проверка на корректность записей)

- Этап 5 (Проверка на корректность записей)
	- Некорректные записи отправляет на этап 8 (Проверка на корректность записи со статусом 5 не пройдена)
	- Не связанные с СК записи на номера журналов и подшивки отправляет на этап 11 (Поиск шифров (сводного и источника) записи общего описания журнала для поля 933 записей на номер журнала)
	- Отправляет запись на этап 9 (Нормализация записей)
	- При наличии ошибки есть возможность настроить запись текста ошибки в запись-источник

- Этап 5 (Проверка на корректность записей)
	- Проверяется наличие поля 903 (шифр) для записей на издания или поля 30 для записей читателей
- ЭПЫ Обработки записей<br>• проверка на корректность записей)<br>• Проверяется наличие поля 903 (шифр) для записей на издания или поля 30<br>• Проверяется поле 920 допускаются только поддерживаемые СК типы<br>• арля записей (кажды записей (каждый из таких типов может быть переведен в список неподдерживаемых при помощи настроек) • Опционально проверяется наличие признака ОБРНЗ (проверяется наличие поля 903 (шифр) для записей на издания или поля 30<br>• Проверяется наличие поля 903 (шифр) для записей на издания или поля 30<br>• Проверяется поле 920 – до
	-
	- Опционально проверяется отсутствие признака ОБРНЗ (обработка не завершена)
	- Для номеров журналов проверяется наличие поля 933 (шифр записи сводного описания), 934 (год) и хотя бы одного из полей 935 или 936 (том или номер)

- Этап 5 (Проверка на корректность записей)
	- Для записей аналитики проверяется наличие поля 463^W (шифр записи на издание в котором содержится статья)
	- Для книг проверяется наличие заглавия

- Этап 9 (Нормализация записей)
	- Производит нормализацию записи
		- Опционально исполняется пользовательская функция нормализации
		- Удаляются лишние поля (список полей настраивается для каждого типа записей)
		- Приводятся к единому виду ISSN и ISBN
		- Удаляется признак для авторов «Работает в данной организации»
		- Для номеров журналов приводится к единому виду обозначение номера журнала

- Этап 9 (Нормализация записей)
	-
- АПЫ Обработки записей<br>• Если запись имеет связь с записью СК отправляется на слияние<br>• Стправляет запись на этап 13 (Поиск (или создание) и слияние с<br>• Отправляет запись на этап 13 (Поиск (или создание) и слияние с<br>со • Отправляет запись на этап 13 (Поиск (или создание) и слияние с ІПЫ Обработки записей<br>п 9 (Нормализация записей)<br>Если запись имеет связь с записью СК – отправляется на слияние<br>Отправляет запись на этап 13 (Поиск (или создание) и слияние с<br>соответствующей записью сводного каталога (дед

- Этап 13 (Поиск (или создание) и слияние с соответствующей Этапы обработки записей<br>Этап 13 (поиск (или создание) и слияние с соответствующей<br>записью сводного каталога (дедубликация записей))<br>• Если связь с записью СК уже существует – отправляет запись на слияние<br>• Выполняет ряд п • Если запись на связь с связь с связь с связь с записных связь с запись с состание и<br>в тап 13 (Поиск (или создание) и слияние с соответствующей<br>в писью сводного каталога (дедубликация записей))<br>• Если связь с запись с С • ЕСЛЬ НА Обработки записей<br>• Если 13 (Поиск (или создание) и слияние с соответствующей<br>• Если связь с записью СК уже существует – отправляет запись на слияние<br>• Если связь с записью СК уже существует – отправляет запись
	-
	- Выполняет ряд поисков для определения существующей в СК записи, соответствующей записи-источнику
	- источник с ней
	- Отправляет запись на слияние

#### • Слияние записей

- Установка связей номер журнала => общее описание журнала
- Установка связи аналитическое описание => источник
- Формируется повторение поля 902 (ссылка на запись-источник, включающая имя БД и шифр в этой БД записи-источника)
- Если сводная запись помечена как «эталонная» (определяется форматом)<br>- обработка прекращается
- )<br>ПЫ Обработки записей<br>Установка связей номер журнала => общее<br>Установка связи аналитическое описание =<br>Формируется повторение поля 902 (ссылка<br>включающая имя БД и шифр в этой БД запі<br>Если сводная запись помечена как «эта • Если настроена эталонная БД и среди записей<br>• Установка связей номер журнала => общее описание журнала<br>• Установка связи аналитическое описание => источник<br>• Формируется повторение поля 902 (ссылка на запись-источник,<br> содержимое устанавливается в качестве записи СК, дальнейшая обработка прекращается ияние записеи<br>Установка связей номер журнала => общее описание жу<br>Установка связи аналитическое описание => источник<br>Формируется повторение поля 902 (ссылка на запись-ис<br>включающая имя БД и шифр в этой БД записи-источника
- Если настроена эталонная БД и среди записей-источников присутствует<br>запись из этой БД обработка прекращается.

#### • Слияние записей

- Слияние полей
- Если для поля существует специализированный алгоритм он используется,<br>• Если для поля существует специализированный алгоритм он используется,<br>• Если для поля существует специализированный алгоритм, он используется дальнейшая обработка поля прекращается
- Слияние повторений полей
- Если для поля существует специализированный алгоритм, ориентированный на Ы Обработки записей<br>ие записей<br>яние полей<br>Если для поля существует специализированный алгоритм – он используется,<br>дальнейшая обработка поля прекращается<br>кние повторений полей<br>конкретное повторение поля – он используется, поля прекращается
- Слияние на основе статистически самых распространенных вариантов значений поля

#### Управление сводными записями

- Слияние записей двух сводных записей
- Выделение записиисточника в отдельную запись
- Распространение полей сводной записи на записиисточники

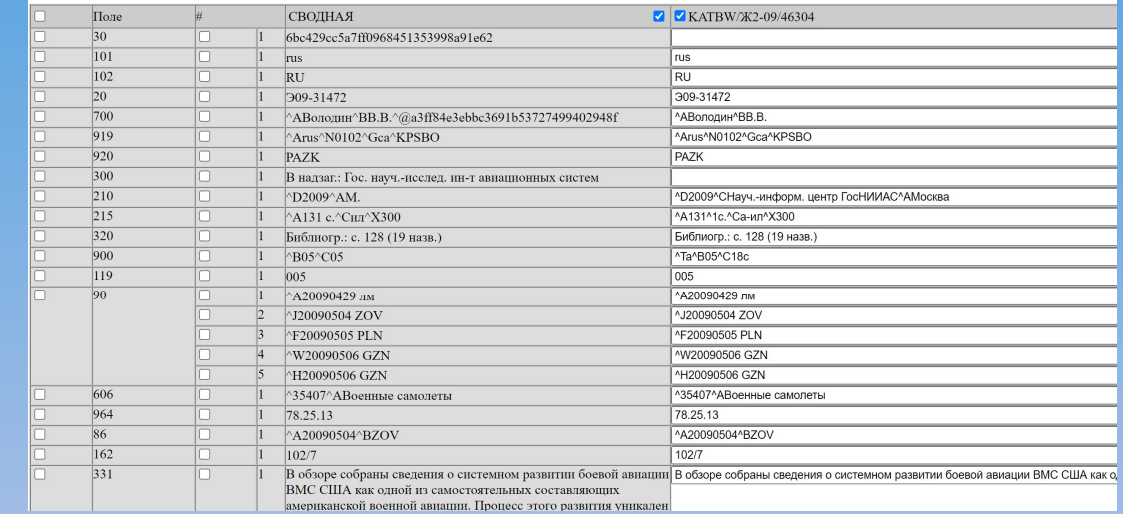

#### Что получилось?

- Что получилось?<br>• Сводный каталог единая физическая БД, предоставляющая<br>возможности поиска по всем ресурсам библиотеки или<br>объединения библиотек возможности поиска по всем ресурсам библиотеки или объединения библиотек
- Каждая сводная запись содержит ссылки на все записи-источники
- Правила контроля записей, нормализации и слияния могут быть кастомизированы

• Заказ изданий с поддержкой МБА и ЭДД

- Устанавливаются правила в какие места выдачи из каких мест хранения можно заказать документ и какова условная «стоимость доставки» из ) ЕЩЕ МОЖНО ДЕЛАТЬ С ИСПОЛЬЗОВАНИЕМ<br>)ДНОГО КАТАЛОГА?<br>хаз изданий с поддержкой МБА и ЭДД<br>истанавливаются правила в какие места выдачи из каких мест хранения<br>можно заказать документ и какова условная «стоимость доставки» из возможно доставить издание из места хранения
- Из записей-источников читается информация о местах хранения
- Из сводного перечня мест хранений с помощью таблицы соответствий мест хранения и мест выдачи формируется список доступных мест выдачи

- Заказ изданий с поддержкой МБА и ЭДД
- В случае если включена опция автоматического бронирования из свободных экземпляров подбирается экземпляр с минимальной условной стоимостью доставки и бронируется за читателем (с автоматической трансляцией шифра издания и БД-источника)
	- При отключенной опции автоматического бронирования подключается механизм выбора исполнителя заказа сотрудниками
	- Оба варианта позволяют организовать МБА и ЭДД по сводному каталогу.

• Заказ изданий с поддержкой МБА и ЭДД

Место работы читателя: Центральный аппарат Банка России, Служба анализа рисков, Управление оценки кредитных риск Место выдачи: Правда

Читатель: zemerevami@vip.cbr.ru - Земерева Мария Ивановна - 1-60-64

База данных каталога: ESVODT

#### Шифр хранения: 90b123258ee7b4cef2f6ce57a55e5db9

Мужицкая Т.В. Теория невероятности : как мечтать, чтобы сбывалось, как планировать, чтобы достигалось / Т. В. Мужицкая, Заказ не выполнен

Нет сведений об экземплярах

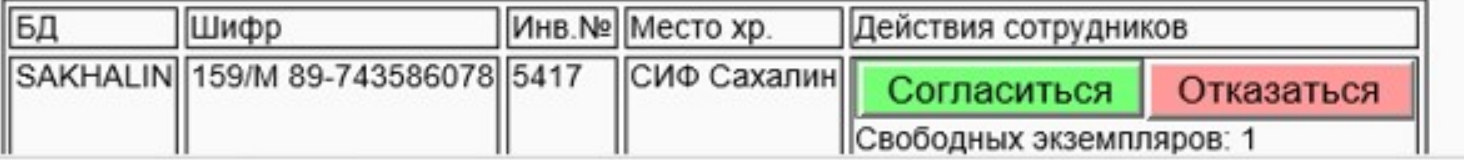

- Каталогизация экземплярами
	- Сотрудник заполняет только информацию об экземплярах.
		- Создается физическая БД с библиографическими описаниями
		- Записи в БД вносятся автоматически
- Использование сводного каталога для заимствования записей
	- Возможность настройки правил переноса записей (например, исключение лишних полей, установка каких-либо значений и т.д.)
- Использование сводного каталога для Inline-каталогизации
- Пополнение записей-источников данными из сводного каталога (например, обогащение записей аннотациями, обложками и т.д.)

#### • Анализ пересечения фондов

#### Матрица пересечений записей-источников

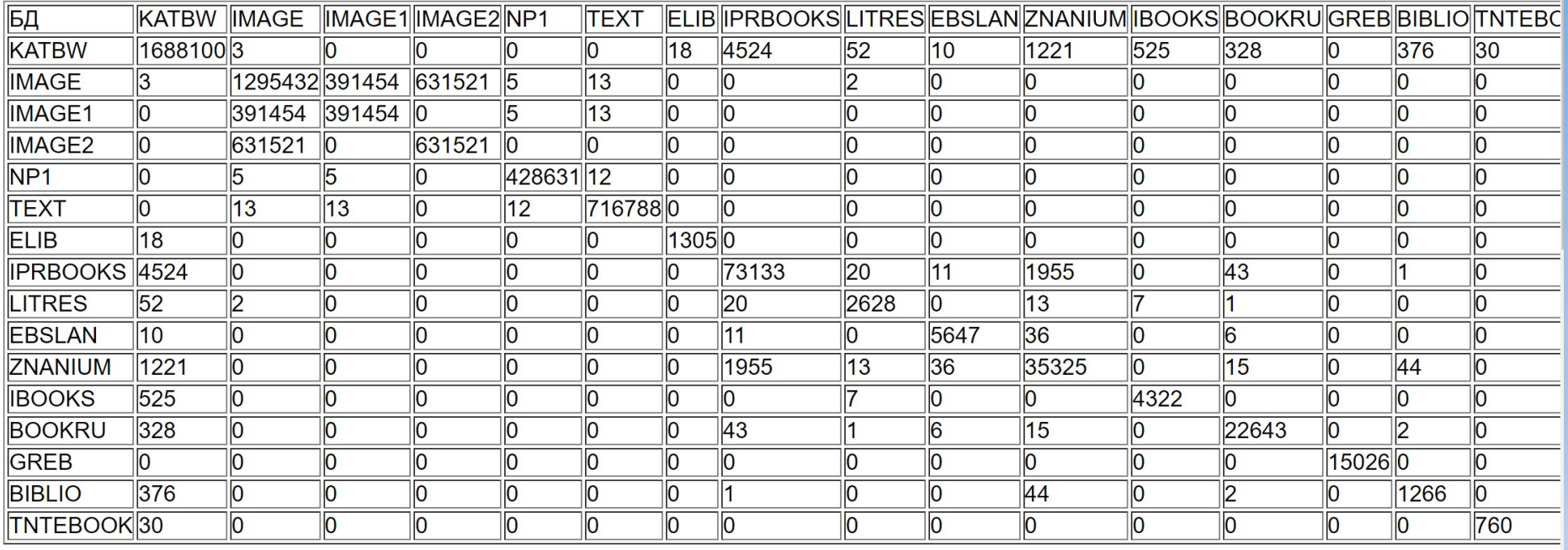

- Создание сводной электронной библиотеки
	- Полностью автоматизированный процесс
	- Сверка планов сканирования изданий

## Спасибо за внимание!

Сводный каталог ИРБИС 64/128

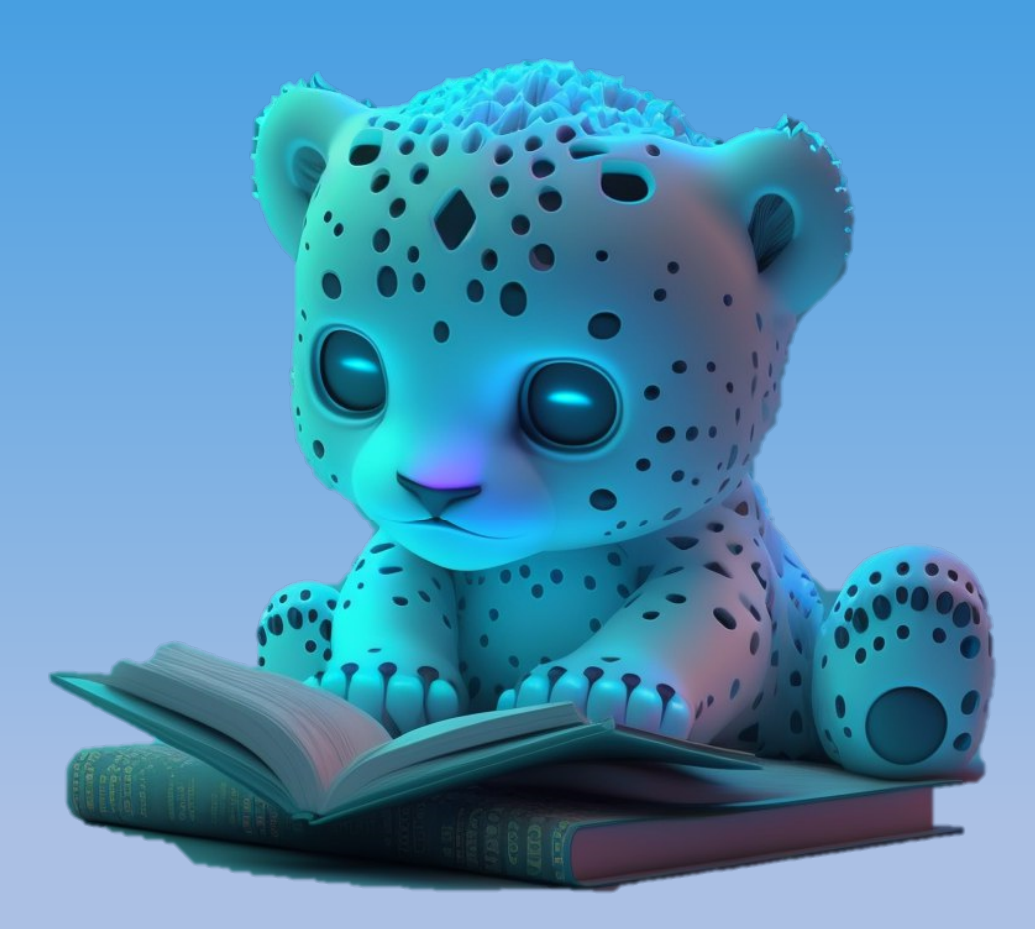

Михайленко Илья Иванович Ассоциация ЭБНИТ